Akademie der Sparkassen-Finanzgruppe Saar

## DS-GVO Webinar 2: Verantwortlichkeiten - Tätigkeitsbericht Datenschutzbeauftragter - Infomanagement Datenschutz

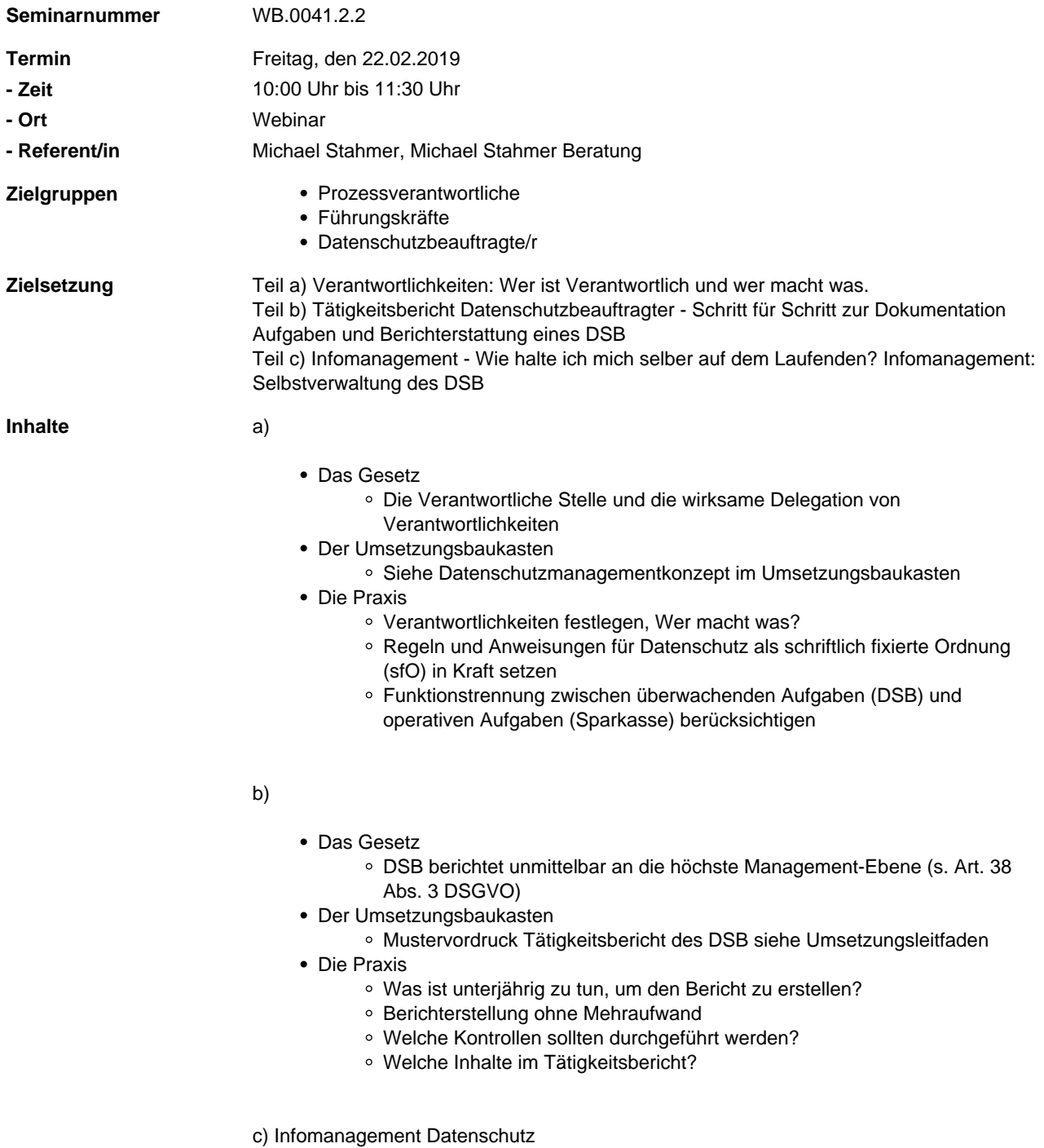

Das Gesetz

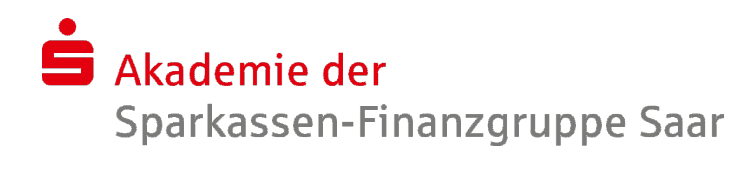

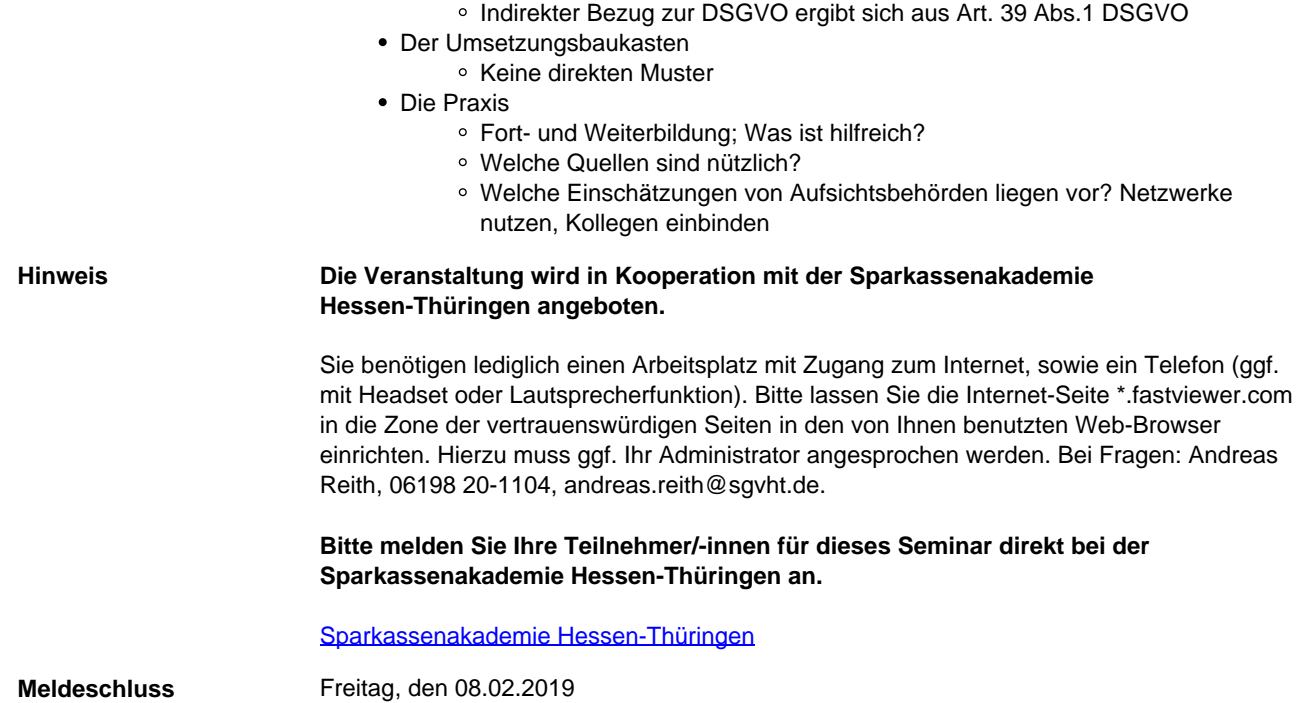